# Aws Invent

NOV. 28 - DEC. 2, 2022 | LAS VEGAS, NV

aws

# **Best practices for EBS volumes & performance monitoring using CloudWatch**

Heather Horbochuk

Principal Product Manager Amazon EBS AWS

#### Leslie Sanchez

Senior Product Manager Amazon EBS AWS

# **Agenda**

Amazon EBS overview

Selecting Amazon EBS volume types

Tools for optimizing Amazon EBS for performance and cost

Monitoring your volumes via Amazon CloudWatch

Optimizing Amazon EBS with AWS Compute Optimizer and AWS Trusted Advisor

### **What is Amazon EBS?**

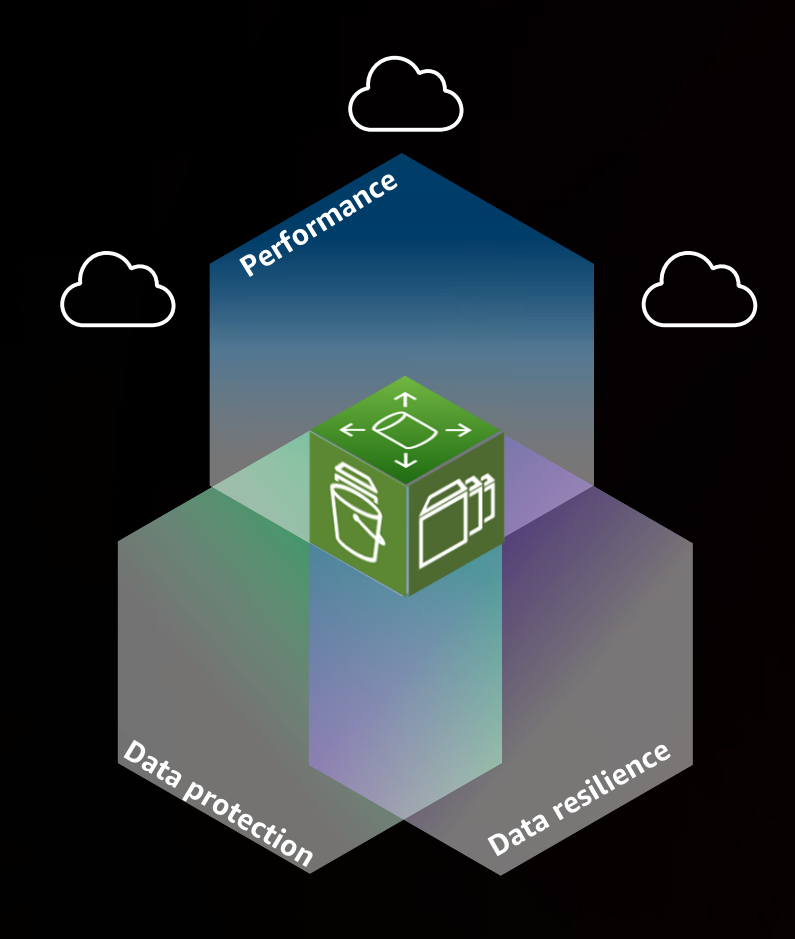

Amazon Elastic Block Store (EBS) is an easy-touse, secure, high-performance, block-storage service designed for use with Amzon EC2. EBS is optimized for throughput and transaction-intensive workloads at any scale.

### **What is Amazon EBS?**

- **Block storage volumes** as a service attached to Amazon EC2 instances
- **Flexible**  dynamic workloads such as stateful containers
- Create, attach, and manage volumes **through API, SDK, or AWS console**
- Point-in-time **snapshots** and tools to automate backup and retention via policies

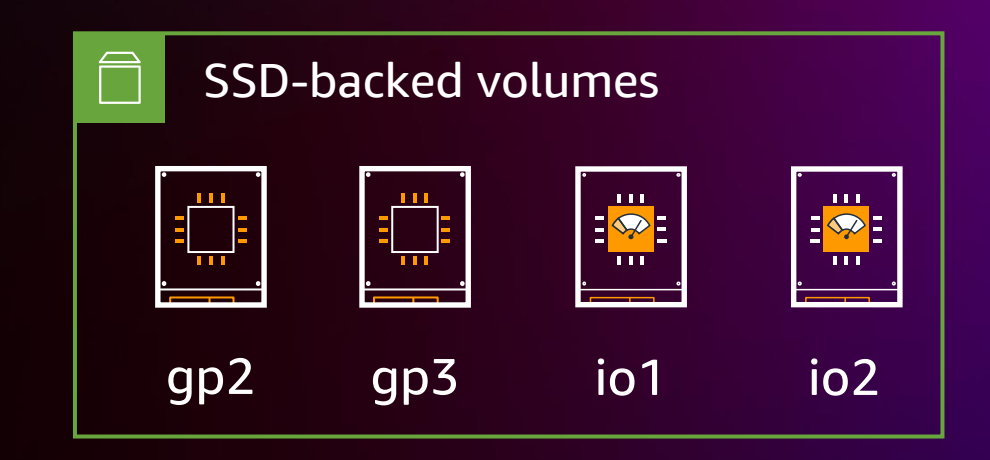

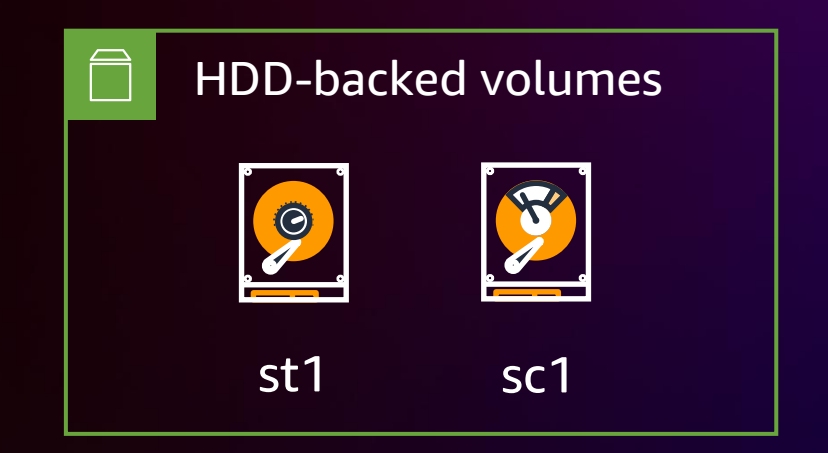

# **Selecting Amazon EBS for performance and cost**

### **Best practices for optimizing Amazon EBS for performance**

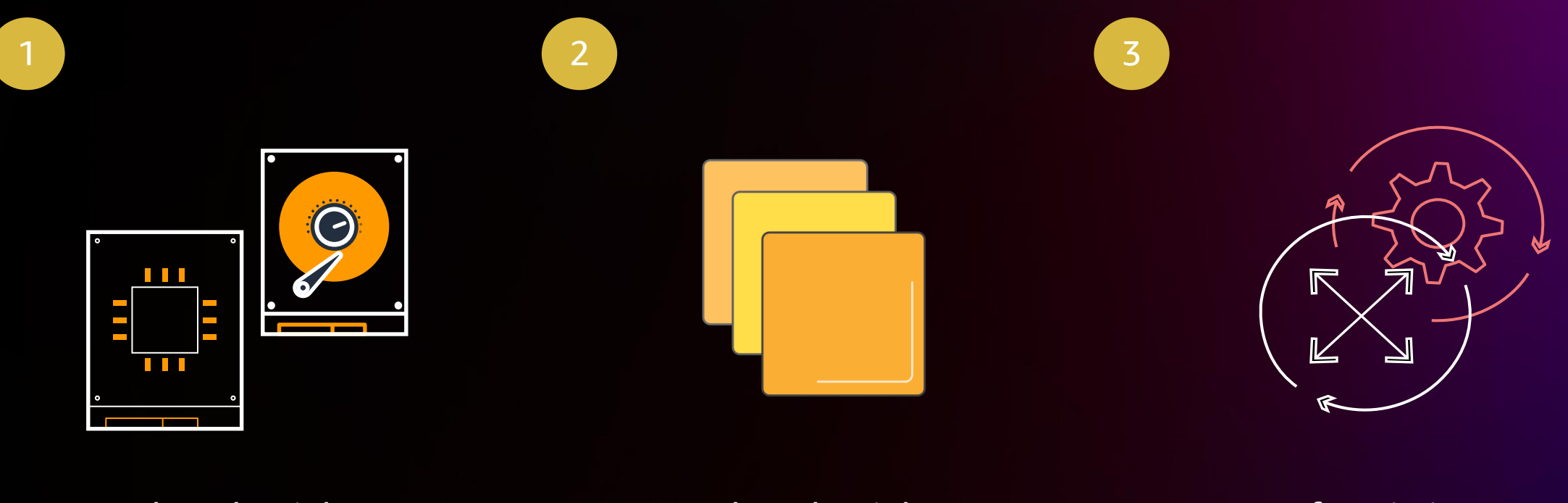

Select the right volume type for your workload

Select the right EC2 instance for your workload

If a missioncritical workload, build for high availability

# **Understand your mission**

![](_page_7_Figure_1.jpeg)

![](_page_7_Picture_2.jpeg)

![](_page_7_Picture_3.jpeg)

Transcoding, encoding, render farms

![](_page_7_Picture_6.jpeg)

archive

PostgreSQL, MySQL Cassandra, MongoDB

aws

© 2022, Amazon Web Services, Inc. or its affiliates. All rights reserved.

### **Databases Data and analytics Media File**

Kafka, Splunk, Hadoop, data warehousing

### **Understand your mission**

Tier 1 (critical)

Everything else

# **Select the right volume for your workload**

![](_page_9_Figure_1.jpeg)

![](_page_9_Picture_2.jpeg)

![](_page_9_Picture_4.jpeg)

![](_page_9_Picture_5.jpeg)

**st1 sc1**

Throughputoptimized HDD Cold HDD

### **Choosing the right volume type for your application**

![](_page_10_Picture_133.jpeg)

General-purpose SSD (gp3)

#### **NoSQL databases**

Transactional workloads, low-latency applications

# n n n

Provisioned IOPS SSD (io2)

#### **Relational databases**

I/O-intensive database applications

![](_page_10_Picture_9.jpeg)

Throughput-optimized HDD (st1)

#### **Big data, analytics**

Large datasets and large I/O sizes

![](_page_10_Picture_13.jpeg)

Cold HDD (sc1)

#### **File, reference data**

Less-frequently accessed workloads with large, cold datasets

Reference data, near-archive, low I/O

Cassandra, MongoDB, CouchDB

MySQL, SQL Server, PostgreSQL, SAP, Oracle

Kafka, Splunk, Hadoop, data warehousing

![](_page_10_Picture_22.jpeg)

# **Elastic volumes**

#### **DYNAMICALLY CHANGE VOLUME FEATURES TO SUPPORT GROWTH AND CONTROL**

#### Increase volume size

![](_page_11_Picture_3.jpeg)

![](_page_11_Figure_4.jpeg)

aws

![](_page_11_Picture_6.jpeg)

![](_page_11_Picture_7.jpeg)

**Provision Amazon EBS for minimum required size and expand as needed. Maintenance is easy with zero downtime.**

![](_page_11_Picture_10.jpeg)

# <sup>2</sup> **EC2 instance selection**

![](_page_12_Figure_1.jpeg)

Computeoptimized

![](_page_12_Figure_3.jpeg)

![](_page_12_Picture_4.jpeg)

Memoryoptimized

### **Choosing the right EC2 instance: Amazon EBS-optimized** 2

![](_page_13_Figure_1.jpeg)

![](_page_13_Picture_2.jpeg)

![](_page_13_Picture_3.jpeg)

![](_page_13_Figure_4.jpeg)

2TiB GP3 volume: 3,000 IOPS 125 MiB/s throughput

Select the EC2 instance that has the right network, RAM, and CPU resources for your applications

### **Choosing the right EC2 instance: Amazon EBS-optimized burst** 2

![](_page_14_Figure_1.jpeg)

# <sup>3</sup> **Building for high availability**

![](_page_15_Picture_1.jpeg)

Replicate across Availability Zones

Make periodic backups of your Amazon EBS volumes using Amazon EBS snapshots

# **Other best practices**

- Avoid RAID for redundancy
	- RAID1 halves the Amazon EBS bandwidth
- Encrypt your data as needed
- Start small and increase volume size as needed

# **Tools for optimizing performance and cost**

### **Tools for Amazon EBS optimization**

#### GAIN INSIGHTS INTO YOUR EBS DEPLOYMENT

![](_page_18_Figure_2.jpeg)

#### Use **Amazon CloudWatch** metrics to gain insight into performance and utilization of Amazon EBS volumes

![](_page_18_Figure_4.jpeg)

#### **AWS Compute Optimizer**

provides optimization recommendations for EC2 instances and EBS volumes

![](_page_18_Figure_7.jpeg)

#### **AWS Trusted Advisor**  provides best practices in cost optimization, security, performance, and fault tolerance

# **Monitoring Amazon EBS performance with Amazon CloudWatch**

### **3 ways to understand your Amazon EBS performance**

![](_page_20_Picture_1.jpeg)

Monitor at the individual volume level

Monitor volume performance at the Amazon EC2 instance level Monitor at the OS layer using custom metrics

# **Monitoring performance at the volume level**

- Monitor volume-level performance
- Metrics are available when a volume is attached to your **Amazon EC2 instance**
- In 1-minute granularity
- Metrics available under the AWS/EBS namespace

![](_page_22_Figure_1.jpeg)

### **Important metrics to consider by a substitute the set of**  $\frac{1}{2}$  **<b>gp2/gp3 io1/io2 st1 sc1**

![](_page_22_Picture_116.jpeg)

![](_page_23_Figure_1.jpeg)

![](_page_23_Figure_2.jpeg)

### • Monitor your volume level latency:

(VolumeTotalReadTime + VolumeTotalWriteTime) / (VolumeReadOps + VolumeWriteOps)

![](_page_24_Figure_3.jpeg)

• Monitor your volume level IOPS and throughput:

IOPS = (VolumeReadOps + VolumeWriteOps) / Time [seconds]

### Throughput MBps = (VolumeReadBytes + VolumeWriteBytes ) / 1024 / Time [seconds]

![](_page_25_Figure_4.jpeg)

### **Monitoring Amazon EBS performance at the instance level** 2

- Monitor performance at the instance level
- Metrics compiles usage for all Amazon EBS volumes attached to the instance
- 5-minute granularity by default
	- 1 minute granularity available with detailed monitoring
- Metrics available under the **AWS/EC2** namespace

### **Monitoring Amazon EBS performance at the instance level** 2

### Important metrics to consider

![](_page_27_Picture_46.jpeg)

### Note: DiskReadBytes/DiskWriteBytes is only applicable to local instance storage

### **Monitoring performance at the application level** 3

- **Monitor performance at the application level**
- Get custom metrics by enabling the CloudWatch agent in the EC2 instance
- Up to 1-second granularity

![](_page_28_Figure_4.jpeg)

# **Optimizing Amazon EBS with Compute Optimizer and Trusted Advisor**

### **Amazon EBS optimizations by Compute Optimizer**

![](_page_30_Picture_1.jpeg)

Optimize provisioned IOPS settings

![](_page_30_Picture_3.jpeg)

Optimize size of gp2 volumes to meet performance

IOPS and throughput recommendations for gp3 volumes

![](_page_30_Picture_6.jpeg)

**gp2/gp3**

### **Compute Optimizer (Amazon EBS) Compute Optimizer (EBS)**

![](_page_31_Picture_31.jpeg)

### **Trusted Advisor**

### AWS Trusted Advisor provides best practices (or checks) in four categories

![](_page_32_Figure_2.jpeg)

**Red (action recommended) Yellow (investigation recommended) Green (no problem detected)**

## **Amazon EBS optimization with Trusted Advisor**

![](_page_33_Figure_1.jpeg)

### **Amazon EBS key takeaways**

- Select the **best volume and instance** for your application
- Use **flexible** tools to scale and manage
- **Monitor** your volumes use CloudWatch metrics
- **Optimize** using Compute Optimizer and Trusted Advisor

# **Thank you!**

Heather Horbochuck Therhorbochuk [LinkedIn]

aws

### Leslie Sanchez Leslie-Sanchez [LinkedIn]

![](_page_35_Picture_3.jpeg)

Please complete the session survey in the **mobile app**

© 2022, Amazon Web Services, Inc. or its affiliates. All rights reserved.